## Package 'MitISEM'

July 10, 2017

Type Package Title Mixture of Student t Distributions using Importance Sampling and Expectation Maximization Version 1.2 Date 2017-07-10 Author N. Basturk, L.F. Hoogerheide, A. Opschoor, H.K. van Dijk Maintainer N. Basturk <n.basturk@maastrichtuniversity.nl> Description Flexible multivariate function approximation using adapted Mixture of Student t Distributions. Mixture of t distribution is obtained using Importance Sampling weighted Expectation Maximization algorithm.

License GPL  $(>= 3)$ 

LazyLoad yes

Imports mvtnorm

Suggests AdMit

URL <https://www.maastrichtuniversity.nl/n.basturk>

NeedsCompilation no

Repository CRAN

Date/Publication 2017-07-10 18:36:41 UTC

## R topics documented:

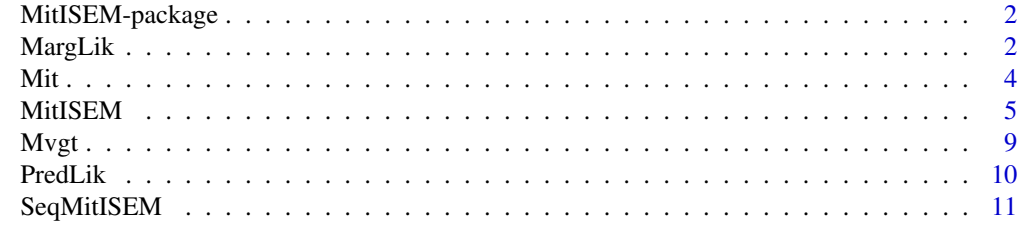

**Index** [15](#page-14-0)

<span id="page-1-0"></span>2 December 2014 12:30 December 2014 12:30 December 2014 12:30 December 2014 12:30 December 2014 12:30 December 2014

MitISEM-package *Mixture of Student t Distributions using Importance Sampling and Expectation Maximization*

#### Description

Approximates a univariate or multivariate density using mixture of Student t distributions, achieved by Importance Sampling and Expectation Maximization algorithms

## Details

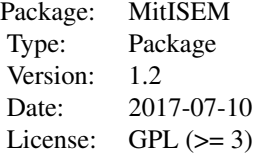

Flexible multivariate function approximation using adapted Mixture of Student t Distributions. Mixture of t distribution is obtained using Importance Sampling weighted Expectation Maximization algorithm.

#### Author(s)

N. Basturk, L.F. Hoogerheide, A. Opschoor, H.K. van Dijk

Maintainer: N. Basturk

## References

Basturk, N., Grassi, S., Hoogerheide, L., Opschoor, A. and Van Dijk, H. K. (2017) The R Package MitISEM: Efficient and Robust Simulation Procedures for Bayesian Inference. *Journal of Statistical Software*, 79(1): 1-39. doi: [10.18637/jss.v079.i01.](http://doi.org/10.18637/jss.v079.i01)

Hoogerheide L., Opschoor, A. and Van Dijk, H. K. (2012) A Class of Adaptive Importance Sampling Weighted EM Algorithms for Efficient and Robust Posterior and Predictive Simulation. *Journal of Econometrics*, 171(2): 101-120. [http://www.sciencedirect.com/science/article/](http://www.sciencedirect.com/science/article/pii/S0304407612001583) [pii/S0304407612001583](http://www.sciencedirect.com/science/article/pii/S0304407612001583).

<span id="page-1-1"></span>MargLik *Marginal Likelihood calculation using Importance Sampling and mixture of Student-*t *densities as candidate*

#### <span id="page-2-0"></span>MargLik 3

#### Description

Calculation of marginal likelihoods using Importance Sampling, with a Mixture of Student-t candidate density. Calculated marginal likelihoods from two data samples can be used to get predictive likelihoods using [PredLik](#page-9-1).

#### Usage

```
MargLik(N=1e4,mit,KERNEL,...)
```
## Arguments

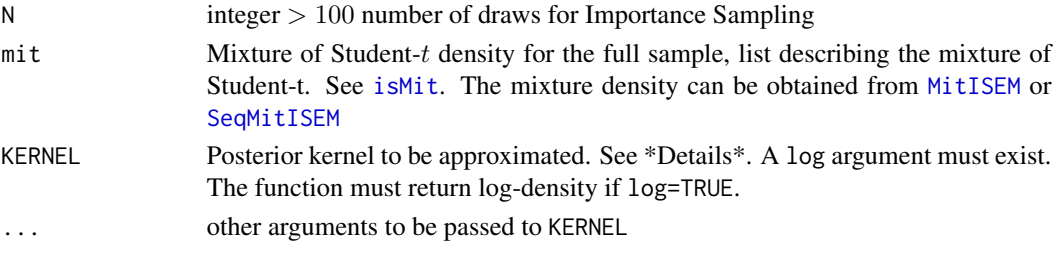

## Details

If MargLik is used to get the Marginal Likelihood of a single model, KERNEL must be the exact posterior density (including the scaling constant) of parameters.

If MargLik is used as an intermediate step, for instance for calculating predictive likelihoods, KERNEL can be a posterior kernel or the exact posterior density of parameters. See [PredLik](#page-9-1).

## Value

list containing:

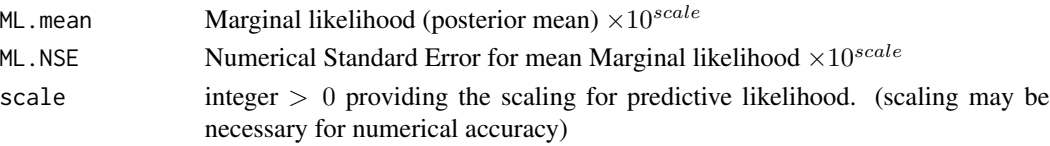

#### See Also

[isMit](#page-3-1)[,PredLik](#page-9-1)[,MitISEM,](#page-4-1)[SeqMitISEM](#page-10-1)

```
mit <- list(p=1,mu=matrix(1),Sigma=matrix(0.1),df=5)
data <- rnorm(100,1)
KERNEL <- function(theta,data,log=TRUE){
  if(is.vector(theta))
    theta = matrix(theta,nrow=1)
  r <- apply(theta,1,function(x,data)(sum(dnorm(data,x,log=log))),data=data)
}
MargLik(N=1000,mit=mit,KERNEL=KERNEL,data=data)
```
## <span id="page-3-1"></span>Description

Function to check if mit generalized mixture of t densities is well-defined. The mit object is designed to be used in the rest of the MitISEM package functions

#### Usage

isMit(mit)

## Arguments

mit an object to be tested

## Details

Argument mit is a list describing the mixture of Student-t distributions with the following components:

p vector (of length  $H$ ) of mixture probabilities.

mu matrix (of size  $H \times d$ ) containing the vectors of modes (in row) of the mixture components.

Sigma matrix (of size  $H \times d^2$ ) containing the scale matrices (in row) of the mixture components.

df vector (of length H) degree of freedom parameters for each Student-t component (double  $> 0$ ).

## Value

logical, TRUE if mit definition is correct, FALSE otherwise

```
# a correct Mit definition returns 'TRUE'
H \leftarrow 2p <- runif(H)
p = p / sum(p)mu \leq matrix(seq(1:H), H, 1)
Sigma <- matrix(runif(H^2),H,H)
df \le seq(1:H)isMit(mit=list(p=p,mu=mu,Sigma=Sigma,df=df))
# an incorrect Mit definition returns 'FALSE'
mu = t(mu)isMit(mit=list(p=p,mu=mu,Sigma=Sigma,df=df))
```
<span id="page-3-0"></span>

<span id="page-4-1"></span><span id="page-4-0"></span>MitISEM *Mixture of Student-*t *distributions using Importance Sampling weighted Expectation Maximization steps*

## **Description**

Approximates a  $k$  dimensional function/kernel by a mixture of student- $t$  distributions using Importance Sampling weighted Expectation Maximization steps.

#### Usage

```
MitISEM(KERNEL,mu0,Sigma0=NULL,df0=1,mit0=NULL,control=list(),...)
```
## Arguments

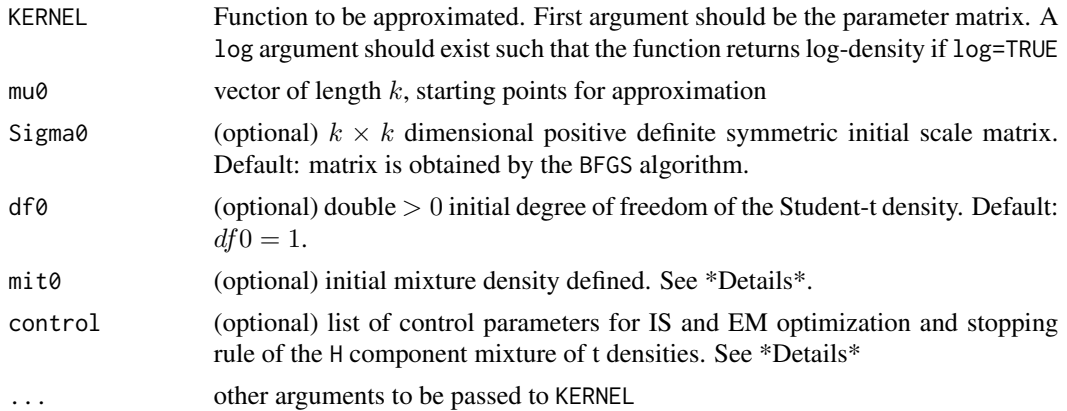

#### Details

Providing mit0 argument makes arguments mu0, Sigma0 and df0 obsolete. Argument mit0 (if provided) should include the following components (see [isMit](#page-3-1)):

- p vector (of length  $H$ ) of mixture probabilities.
- mu matrix (of size  $H \times k$ ) containing the vectors of modes (in row) of the mixture components.
- Sigma matrix (of size  $H \times k^2$ ) containing the scale matrices (in row) of the mixture components.
- df vector (of length  $H$ ) degree of freedom parameters of the Student-t components. Each element should be above 0

Value mit has the same structure as  $\text{mit } \theta$ , where H and parameters of the mixture density are optimized.

Optional argument control can provide several optimization parameters:

N integer (>100) number of draws used in the simulation. Default: N=1e5.

robust.N logical indicating if robust draws are used if robust.N=TRUE (default), simulations are repeated to get N draws with finite KERNEL values.

Hmax integer> 0 maximum number of components. Default: H=10.

- StopMethod string, CV (default) or AR defining type of stopping criteria for MitISEM approximation. CV method stops the algorithm if the coefficient of variation in IS weights converges. AR method stops the algorithm if the (expected) acceptance rate given the current MitISEM approximation and function KERNEL converges.
- CVtol double in  $(0, 1)$  convergence criteria for CV method. Higher values lead to faster convergence but worse approximation. Default:  $CVtol = 0.1$ , algorithm stops if  $StopMethod = CV$  and the change in coefficient of variation is below 10%.
- ARtol double in  $(0, 1)$  convergence criteria similar to CVtol, used if  $StopMethod = AR$ . Default:  $ARtol = 0.1.$
- trace logical to print partial output. Default:  $trace = FALSE$ , no tracing information.
- trace.init logical to print output of the first student-t optimization. Default:  $trace = FALSE$ , no tracing information.
- maxit.init double, maximum number of iterations in the first student-t optimization. Default:  $maxit.init = 1e4.$
- reltol.init double, relative tolerance in the first student-t optimization. Default: reltol.init =  $1e-8.$
- maxit.EM integer  $> 0$ , maximum number of iterations for the EM algorithm. Default: maxit. $EM =$ 1000.
- tol.EM double > 0, tolerance for EM steps' convergence, Default:  $tol.EM = 0.001$ .
- trace.EM logical to print partial output during the IS-EM algorithm. Default:  $trace.EM =$ FALSE, no tracing information.
- optim. df logical to optimize degrees of freedom of the Student-t components. Default: *optim.df* = TRUE df are optimized. Note: Keeping degrees of freedom in low values may be desired if the approximation is used in a rejection sampling. If  $optim.df = FALSE$ , degree of freedom of all student t components are fixed at df0.
- inter. df increasing vector of length 2 range of search values for df optimization, active if *optim.df* = TRUE. Default:  $inter.df = (0.01, 30)$ .
- tol.df double > 0, tolerance for degree of freedom optimization, active if *optim.df* = TRUE. Default:  $tol.df = 0.0001$
- maxit.df integer  $> 0$  maximum number of iterations for degree of freedom optimization, active if *optim.df* = TRUE. Default:  $maxit.df = 1e3$ .
- trace.df logical to print partial output during degree of freedom optimization, active if *optim.df* = TRUE. Default: trace.df =  $FALSE$ .
- tol.pr double in [0,1), minimum probability required to keep mixture components. Default:  $tol.pr = 0$  all mixture components are kept.

ISpc double in (0,1), fraction of draws to construct new component. Default:  $ISpc = 0.1$ .

Pnc double in (0,1), initial probability of the new component. Default:  $Pnc = 0.1$ .

## Value

list containing:

mit (list) optimal mixture density with  $H$  mixture components. See \*Details\*.

<span id="page-6-0"></span>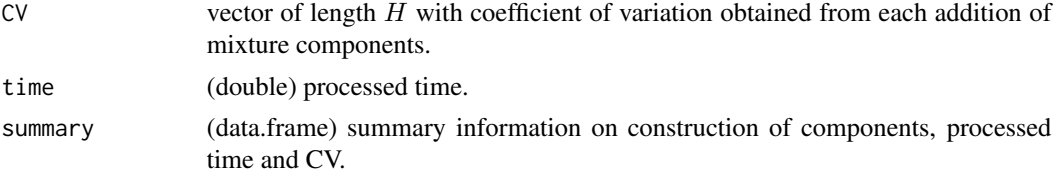

## References

Basturk, N., Grassi, S., Hoogerheide, L., Opschoor, A. and Van Dijk, H. K. (2017) The R Package MitISEM: Efficient and Robust Simulation Procedures for Bayesian Inference. *Journal of Statistical Software*, 79(1): 1-39. doi: [10.18637/jss.v079.i01.](http://doi.org/10.18637/jss.v079.i01)

Hoogerheide L., Opschoor, A. and Van Dijk, H. K. (2012) A Class of Adaptive Importance Sampling Weighted EM Algorithms for Efficient and Robust Posterior and Predictive Simulation. *Journal of Econometrics*, 171(2): 101-120. [http://www.sciencedirect.com/science/article/](http://www.sciencedirect.com/science/article/pii/S0304407612001583) [pii/S0304407612001583](http://www.sciencedirect.com/science/article/pii/S0304407612001583).

## See Also

[isMit](#page-3-1)

```
require(graphics)
set.seed(1234);
# define Gelman Meng Kernel
GelmanMeng \le function(x, A = 1, B = 0, C1 = 3, C2 = 3, log = TRUE){
    if (is.vector(x))
    x \le - matrix(x, nrow = 1)
    r \leftarrow -.5 * (A * x[, 1]^2 * x[, 2]^2 + x[, 1]^2 * x[, 1]^2 * x[, 2]^2- 2 * B * x[,1] * x[,2] - 2 * C1 * x[,1] - 2 * C2 * x[,2]if (!log)
    r \leftarrow \exp(r)as.vector(r)
}
# get MitISEM approximation
mu0 < -c(3, 4)app.MitISEM <- MitISEM(KERNEL=GelmanMeng,mu0=mu0,control=list(N=2000,trace=TRUE))
mit=app.MitISEM$mit
# plot approximation (components and full approximation)
MitISEM.plot.comps <- function(mit,x1,x2,log=FALSE){
  Mitcontour <- function(x1,x2,mit,log=FALSE){
    dmvgt(cbind(x1,x2),mit=mit,log=log)
  }
  H <- length(mit$p)
  K <- ncol(mit$mu)
  cols <- 1:H
  for (h in 1:H){
    mit.h <-list(p=1,mu=matrix(mit$mu[h,],1,K),
                Sigma=matrix(mit$Sigma[h,],1,(K^2)),df=mit$df[h])
    z <- outer(x1,x2,FUN=Mitcontour,mit=mit.h)
```

```
contour(x1,x2,z,col=h,lty=h,labels="",add=(h!=1),
            xlab="x1",ylab="x2",main='MitISEM approximation components')
  }
  legend("topright",paste("component ",1:H),lty=cols,col=cols,bty='n')
  z <- outer(x1,x2, FUN=Mitcontour,mit=mit)
  image(x1,x2,z,las=1,col=gray((20:0)/20),main='MitISEM approximation')
}
x1 \leq -\text{seq}(-2, 6, 0.05)x2 \le - seq(-2,7,0.05)
MitISEM.plot.comps(mit,x1,x2)
## Not run:
  # Bayesian inference of the GARCH model using MitISEM and Importance Sampling
  library(AdMit) # required for Importance Sampling
  library(tseries) # required for loading the data
  # load data : downloaded on 2013/01/18
 prices <- as.vector(get.hist.quote("^GSPC",quote="AdjClose",start="1998-01-02",end="2002-12-26"))
  data <- 100 * (prices[-1] - prices[-length(prices)]) / (prices[-length(prices)])
  prior.GARCH<-function(omega,beta,alpha,
                         mu,log=TRUE){
    c1 \le - (omega>0 & omega <1 & beta>=0 & alpha>=0)
    c2 \le - (beta + alpha< 1)
    c3 \le - (mu> -1 & mu\le 1)
    r1 <- c1 & c2 & c3
    r2 <- rep.int(-Inf,length(omega))
    r2[r1==TRUE] <- 0
    if (!log)
      r2 \leq -exp(r2)cbind(r1,r2)
  }
  post.GARCH <- function(theta,data,h1,log=TRUE){
    if (is.vector(theta))
      theta \leq matrix(theta, nrow = 1)
    omega <- theta[,1]
    beta \leq theta[,2]
    alpha \leq theta[,3]
    mu \leftarrow \text{theta[, 4]}N <- nrow(theta)
    pos <- 2:length(data)
    prior <- prior.GARCH(omega=omega,beta=beta,alpha=alpha,mu=mu)
    d \leq rep.int(-Inf,N)
    for (i in 1:N){
      if (prior[i,1] == TRUE){h \leftarrow c(h1, \text{omega[i]} + \text{alpha[i]} \times (\text{data[pos-1]}-\text{mu[i]})^2)for (j in pos){
          h[j] \leftarrow h[j] + beta[i] \times h[j-1]}
        tmp <- dnorm(data[pos],mu[i],sqrt(h[pos]),log=TRUE)
        d[i] <- sum(tmp) + prior[i,2]
      }
    }
    if (!log) d <- exp(d)as.numeric(d)
```
<span id="page-8-0"></span> $Mvgt$  9

```
}
theta <- c(.08, .86, .02, .03) # initial parameters for MitISEM
names(theta)<-c("omega","beta","alpha","mu")
h1 <- var(data) # initial data variance
# MitISEM GARCH approximation
cat("MitISEM GARCH results",fill=TRUE)
cat('--------------------------',fill=TRUE)
set.seed(1111)
app.GARCH <- MitISEM(KERNEL=post.GARCH,
                     mu0=theta, control=list(trace=TRUE),h1=h1,
                     data=data)
print(app.GARCH$summary)
# Importance Sampling using MitISEM candidate
cat('Importance Sampling result from MitISEM candidate',fill=TRUE)
cat('---------------------------------------------------',fill=TRUE)
set.seed(1111)
IS.MitISEM.GARCH <- AdMitIS(N = 10e4,data=data,h1=h1,
                            KERNEL=post.GARCH,mit=app.GARCH$mit)
print(IS.MitISEM.GARCH)
```
## End(Not run)

## Mvgt *General student t distribution*

## Description

Density and random generation for the general studen t distribution

## Usage

```
dmvgt(theta, mit = list(), log=TRUE)
rmvgt(N,mit)
```
#### Arguments

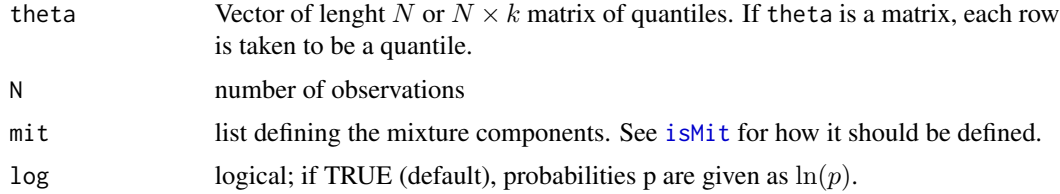

## Value

dmvgt returns vector of size N with density values for each row of theta rmvgt returns an  $N \times k$  matrix of draws from the k-variate mixture of student t densities

## See Also

[isMit](#page-3-1)

## Examples

```
H \leq -2p <- runif(H)
p = p / sum(p)mu \leq matrix(seq(1:H), H, 1)
Sigma <- matrix(runif(H^2),H,H)
df \leftarrow seq(1:H)Ndraws <- rmvgt(N=10,mit=list(p=p,mu=mu,Sigma=Sigma,df=df))
pdraws <- dmvgt(theta=Ndraws,mit=list(p=p,mu=mu,Sigma=Sigma,df=df))
```
<span id="page-9-1"></span>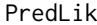

Predictive Likelihood calculation using Importance Sampling and *mixture of Student-*t *densities as candidate*

## Description

Calculation of predictive likelihoods using Importance Sampling, given subsample and full data sample and Mixture of Student-t candidate density. Predictive likelihood is calculated using the marginal likelihood from full sample and subsample. See [MargLik](#page-1-1).

## Usage

PredLik(N=1e4,mit.fs,mit.ss,KERNEL,data.fs,data.ss,...)

#### Arguments

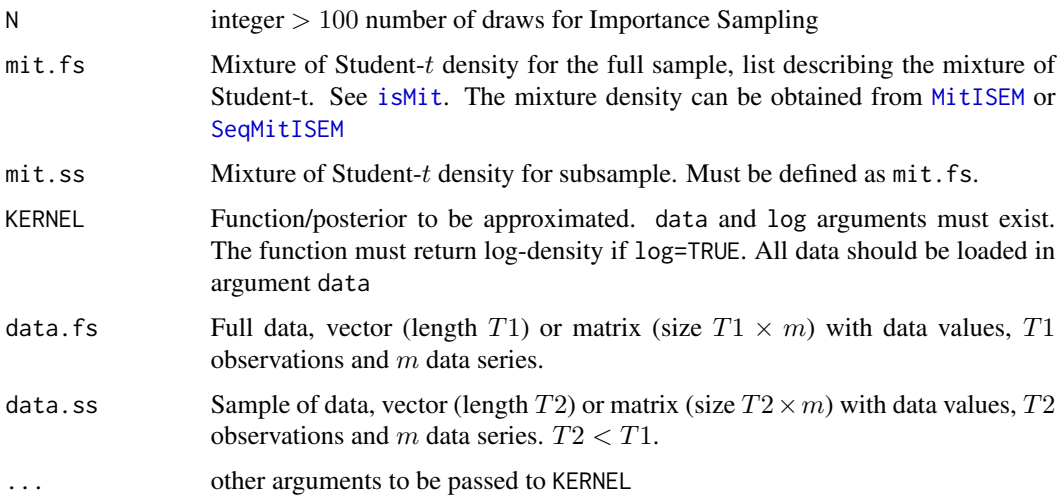

<span id="page-9-0"></span>

## <span id="page-10-0"></span>SeqMitISEM 11

## Details

Argument KERNEL

### Value

list containing:

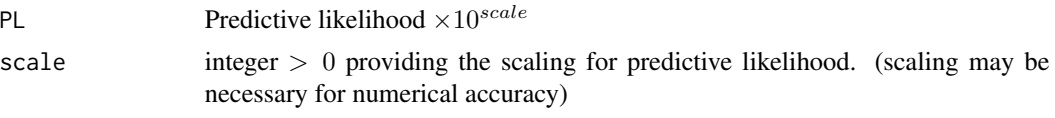

## References

Eklund, J. and Karlsson, S. (2007). Forecast combination and model averaging using predictive measures. *Econometric Reviews*, 26, 329-363.

Min, C. and Zellner, A. (1993). Bayesian and non-Bayesian methods for combining models and forecasts with applications to forecasting international growth rates. *Journal of Econometrics*, 56, 89-118.

## See Also

[isMit](#page-3-1)[,MargLik](#page-1-1)[,MitISEM,](#page-4-1)[SeqMitISEM](#page-10-1)

<span id="page-10-1"></span>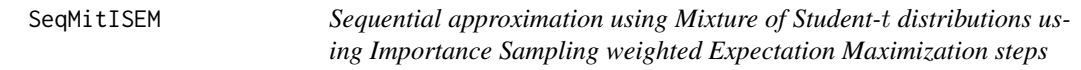

## Description

Approximates a  $k$  dimensional function/kernel using mixture of student- $t$  distributions for the initial data sample and updated data samples sequentially

## Usage

```
SeqMitISEM(data,KERNEL,mu0,Sigma0=NULL,df0=1,control.MitISEM=list(),control.seq=list(),
...)
```
## Arguments

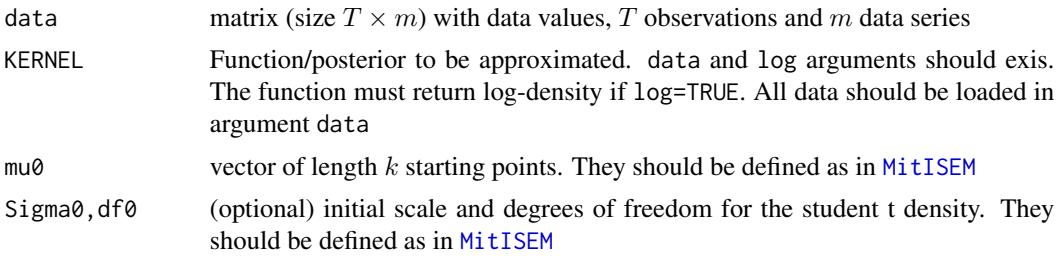

<span id="page-11-0"></span>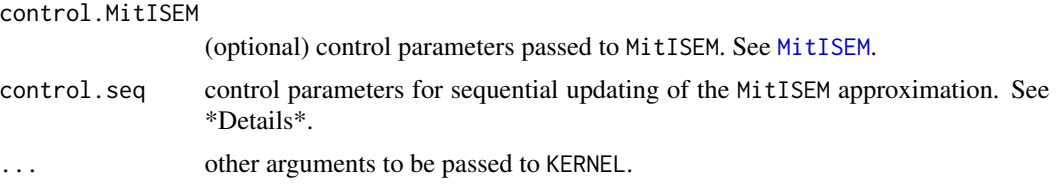

## Details

The optional argument control.seq can provide several optimization parameters:

- T0 integer ( $\lt T$ ) number of observations. Default: round(T/2).
- tau vector of length  $t$  with iterative number of observations to add to the sample. Its elements should be positive integers, and  $T0 + max(tau) \leq T$  should hold. Default: tau=1, one single observation is added to the sample for Sequential MitISEM.
- tol.seq double in (0, 1) convergence criteria for sequential Coefficient of Variation convergence Default: tol.seq=0.2.
- method  $0, 1, 2$  method to select initial data sample. if method=0 initial sample is randomly selected. if method=1 first T0 observations are taken as initial sample (default). if method=2 last T0 observations are taken as initial sample.

trace logical to print partial output. Default:  $trace = FALSE$ , no tracing information.

#### References

Basturk, N., Grassi, S., Hoogerheide, L., Opschoor, A. and Van Dijk, H. K. (2017) The R Package MitISEM: Efficient and Robust Simulation Procedures for Bayesian Inference. *Journal of Statistical Software*, 79(1): 1-39. doi: [10.18637/jss.v079.i01.](http://doi.org/10.18637/jss.v079.i01)

Hoogerheide L., Opschoor, A. and Van Dijk, H. K. (2012) A Class of Adaptive Importance Sampling Weighted EM Algorithms for Efficient and Robust Posterior and Predictive Simulation. *Journal of Econometrics*, 171(2): 101-120. [http://www.sciencedirect.com/science/article/](http://www.sciencedirect.com/science/article/pii/S0304407612001583) [pii/S0304407612001583](http://www.sciencedirect.com/science/article/pii/S0304407612001583).

## See Also

[MitISEM](#page-4-1)

```
## Not run:
 # Sequential MitISEM application for SP500 data
 # Calculates 50 predictive likelihoods for the mGARCH(1,1) model, SP500 data
 # For details see: 'The R package MitISEM: Efficient and Robust Simulation Procedures
 # for Bayesian Inference' by N. Basturk, S. Grassi, L. Hoogerheide, A. Opschoor,
 # H.K. van Dijk.
 library(tseries)
 source("PostmGARCH.R") # posterior of the model under flat priors
 # load data
 prices <- as.vector(get.hist.quote("^GSPC",quote="AdjClose",start="1998-01-02",
   end="2002-12-26"))
```

```
y <- 100 * (prices[-1] - prices[-length(prices)]) / (prices[-length(prices)])
# Prior and posterior densities for the mixture of GARCH(1,1) model with
# 2 mixture components
prior.mGARCH<-function(omega, lambda, beta, alpha, p, mu, log=TRUE){
 c1 <- (omega>0 & omega<1 & beta>=0 & alpha>=0)
  c2 \leftarrow (beta + alpha < 1)c3 <- (lambda>=0 & lambda<=1)
  c4 \leq (p>0.5 \& p\leq 1)c5 < - (mu> -1 & mu< 1)
 r1 <- c1 & c2 & c3 & c4 & c5
  r2 <- rep.int(-Inf,length(omega))
  tmp \leftarrow \log(2) \# \ln(1 / (p(beta, alpha) * p(p) * p(mu))r2[r1==TRUE] <- tmp
  if (!log)
    r2 \leftarrow \exp(r2)cbind(r1,r2)
}
post.mGARCH <- function(theta, data, h1, log = TRUE){
  if (is.vector(theta))
    theta \leq matrix(theta, nrow = 1)
  omega <- theta[,1]
  lambda < - theta[, 2]beta \leq theta[,3]
  alpha \leq theta[,4]
  p \leftarrow \text{theta}[, 5]mu \leftarrow \text{theta[, 6]}N <- nrow(theta)
  pos <- 2:length(data) # # observation index (removing 1st)
  prior <- prior.mGARCH(omega=omega,lambda=lambda,beta=beta,alpha=alpha,
   p=p,mu=mu)
  d <- rep.int(-500000,N)#fixme
  for (i in 1:N){
    if (prior[i, 1] == TRUE){h \leq c(h1, \text{omega}[i] + alpha[i] \times (data[pos-1] - mu[i])^2)for (j in pos){
        h[j] \leftarrow h[j] + beta[i] \times h[j-1]}
      sigma <- 1 / (p[i] + ((1-p[i]) / lambda[i]))
      tmp1 <- dnorm(data[pos],mu[i],sqrt(h[pos]*sigma),log=T)
      tmp2 <- dnorm(data[pos],mu[i],sqrt(h[pos]*sigma/lambda[i]),log=T)
      tmp \leftarrow log(p[i] * exp(tmp1) + (1-p[i]) * exp(tmp2))d[i] <- sum(tmp) + prior[i,2]
    }
  }
  if (!log)
    d \leq -\exp(d)as.numeric(d)
}
# define data subsample
y:ss < -y[1:626]# initial data variance
h1 <- var(y) # initial variance
N <- 1e3 # number of draws for predictive likelihood
```

```
mu0 <- c(0.08, 0.37, 0.86, 0.03, 0.82, 0.03) # initial parameters for MitISEM
names(mu0) <- c("omega","lambda","beta","alpha","p","mu")
set.seed(1234)
cat("starting training subsample estimation", fill=TRUE)
mit:ss <- MitISEM(KERNEL = post.mGARCH, mu0 = mu0, data = y.ss, h1 = h1,
 control=list(trace=TRUE))$mit
cat("starting full sample estimation", fill=TRUE)
mit.fs \leq MitISEM(KERNEL = post.mGARCH, mu0 = mu0, data = y, h1 = h1,
 control=list(trace=TRUE))$mit
cat("starting predictive likelihood calculation", fill=TRUE)
N <- 1000 # number of simulations for IS
rep <- 50 # times to replicate application
set.seed(1111)
Mcompare.MitISEM <- PredLik(N,mit.fs,mit.ss,post.mGARCH,y,y.ss,h1=h1)
# REPLICATE PRED LIKELIHOOD CALCULATION SEVERAL TIMES
for(i in 2:rep){
  tmp <- PredLik(N,mit.fs,mit.ss,post.mGARCH,y,y.ss,h1=h1)
  Mcompare.MitISEM=mapply(rbind,Mcompare.MitISEM,tmp,SIMPLIFY=FALSE)
 if(i
    cat("rep MitISEM",i,fill=TRUE);
}
# REPORT MEAN AND STANDARD DEVIATION
Means.MitISEM <- mapply(colMeans,Mcompare.MitISEM,SIMPLIFY=FALSE)
scales \leq rep(0,2)
tmp <- Means.MitISEM[[1]]
while(floor(tmp)==0){
  scales[i] = scales[i]+1
  tmp = tmp * 10}
# average predictive likelihood and NSE from 50 repetitions
Adj.Mcompare.MitISEM = Mcompare.MitISEM
NSE.MitISEM <- sqrt(apply(Adj.Mcompare.MitISEM[[1]],2,var)/rep)
table1 <- c(colMeans(Adj.Mcompare.MitISEM$PL),NSE.MitISEM)
table1 = rbind(rep(Adj.Mcompare.MitISEM$scale[1],2),table1)
rownames(table1) = c("scale (10^scale)","value")
colnames(table1) = c("Pred Lik","NSE")
cat("Pred. Likelihood and NSE values are multiplied by 10^(scale)", fill = TRUE)
print(round(table1,4))
cat("number of student t components for full sample and training sample estimation",
  fill = TRUE)
table2 <- cbind(length(mit.ss$p), length(mit.fs$p))
colnames(table2) <- c("full sample", "training sample")
print(round(table2,0))
```
## End(Not run)

# <span id="page-14-0"></span>Index

∗Topic package MitISEM-package, [2](#page-1-0)

dmvgt *(*Mvgt*)*, [9](#page-8-0)

isMit, *[3](#page-2-0)*, *[5](#page-4-0)*, *[7](#page-6-0)*, *[9](#page-8-0)[–11](#page-10-0)* isMit *(*Mit*)*, [4](#page-3-0)

MargLik, [2,](#page-1-0) *[10,](#page-9-0) [11](#page-10-0)* Mit, [4](#page-3-0) MitISEM, *[3](#page-2-0)*, [5,](#page-4-0) *[10](#page-9-0)[–12](#page-11-0)* MitISEM-package, [2](#page-1-0) Mvgt, [9](#page-8-0)

PredLik, *[3](#page-2-0)*, [10](#page-9-0)

rmvgt *(*Mvgt*)*, [9](#page-8-0)

SeqMitISEM, *[3](#page-2-0)*, *[10,](#page-9-0) [11](#page-10-0)*, [11](#page-10-0)